# <span id="page-0-0"></span>Geant4 Compton Model Update

#### Greg Blume<sup>1</sup>

<sup>1</sup>Old Dominion University

4 0 8

э

 $299$ 

Where are we at?

- **Random Number Generation**
- Full B-Field Implementation
- **B-Field Visualization**
- Running in batch
- **Root Utilization**
- Visualizing Asymmetry
- **Future Tasks**

4 D F

 $299$ 

# Random Number Generation

Currently, I am able to generate random numbers when not running in batch.

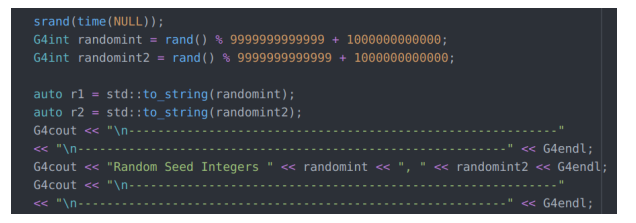

# /random/setSeeds 669701182 298778118 Idle>

- **If I run in batch I need to manually enter random numbers into the** run file.
- Not terribly detrimental at the moment but future improvements could place the RNG in the run macro. ◂**◻▸ ◂◚▸**

Greg Blume (ODU) [Geant4 Update](#page-0-0) July 14, 2022 3/9

- I have received the full region B-field from Probir and placed it in my code. All regions currently behave as expected.
- This is great because now my code it primed for receiving the field data for the actual magnet when received.
- Currently I have the steps in cm but the step size can be whatever is given to me.

 $\Omega$ 

### B-Field Visualization

 $\bullet$  I cannot run the code for information while the B-Field is shown, but it is useful to see the field.

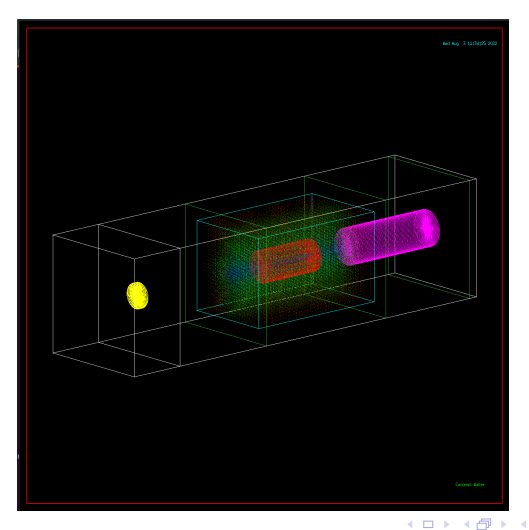

Greg Blume (ODU) [Geant4 Update](#page-0-0) July 14, 2022 5/9

 $200$ 

∍

- As we all know the way to run the simulation quickly is without visualization. I believe the proper way to say this is running in batch.
- While I have been doing this via a run macro there are some recent improvements.
- The RNG for seeds is given directly in this file. This allows me to ensure new data each run.
- I am currently experimenting with running code in Idle without visualization which would allow me to implement my current RNG.
- The big improvement is running in batch multi-threaded. Previously, I was only able to do multi-threaded runs with visualization.
- Unlike Geant I am finding root incredibly unintuitive.
- With heavy help from Sami I now understand how to use root and have begun development on a .C file.
- I have results from my first attempt regarding the asymmetry I will show in the next slide.
- However, the creation of this plot was full of trial and error, click and drag, and some hand waving.
- The data is useful but adding event trackers to the actual plot along with a legend proved tedious.

# Visualizing Asymmetry

• So far I have only looked at the BGO in root.

Energy Deposited in BGO

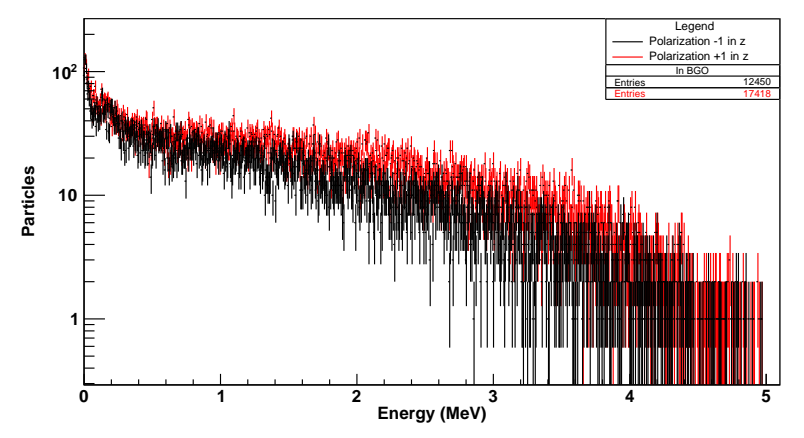

4 D F

- <span id="page-8-0"></span>Get the RNG into the run macro or figure out how to run in Idle. (Idle may be a local solution)
- Learn root. My .C file needs some love and doesn't do nearly as much as I need it to. The goal is to have all the analysis done in a singular .C file such that all it intakes is two root files.
- Revisit the math. I recall we need the asymmetry for getting the polarization but I would like to review how.
- Geometry Wise: I would like to correct the magnet core shape. Is polarization still "uniform" in an imperfect cylinder?